# Il portale Centro Servizi: chi, come e perché

Giorgio Bartoccioni

October 2021

Consiglio Nazionale delle Ricerche UICT-SAC

[Introduzione](#page-2-0)

[Chi siamo?](#page-5-0)

Perché?

[Come funziona?](#page-20-0)

[Problemi e aspettative](#page-39-0)

[Demo time](#page-43-0)

## <span id="page-2-0"></span>[Introduzione](#page-2-0)

Il **portale del Centro Servizi** nasce come semplice *request tracker* "artigianale", ma è diventato, con oltre 1400 richieste evase dal 2018 ad oggi, il punto di collegamento tra il Centro Servizi stesso e la rete scientifica del CNR.

Ma come funziona, chi lo gestisce, perché è nato e perché continua a crescere? Ma anche: può essere migliorato? Quali le criticità?

La presentazione cerca di dare una risposta a queste domande illustrando i principi che hanno ispirato il portale, il suo funzionamento, le componenti esterne e la sua integrazione con i servizi CNR già esistenti.

Dopo la presentazione (tempo permettendo) verrà mostrata una demo sul funzionamento del portale: dalla generazione di una richiesta alla sua lavorazione.

## Introduzione

<https://centroservizirsi.cnr.it/> Per gli amici: <https://l.cnr.it/cs>

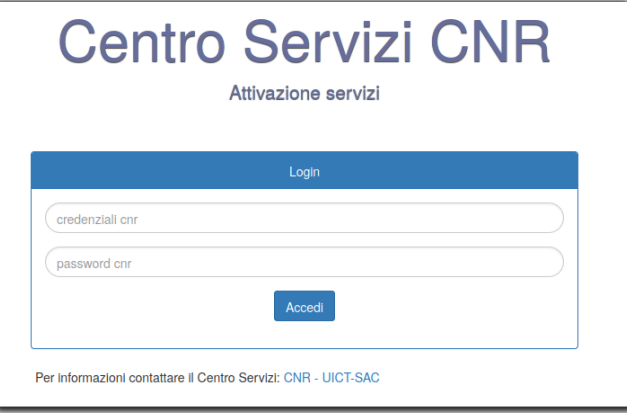

<span id="page-5-0"></span>[Chi siamo?](#page-5-0)

## Il Centro Servizi `e un'Unit`a Funzionale dell'Ufficio ICT della Sede Amministrativa **Centrale**

In base al provvedimento del direttore del 3/7/2020 (l'ultimo...):

L'Unit`a Funzionale Centro Servizi si occupa della gestione del Data Center, costituito da tre siti, di cui uno primario ed uno secondario di back up (ubicati presso la Sede Centrale) ed un terzo di disaster recovery (ubicato presso la sede di Tor Vergata e afferente all'ufficio "ICT").

Il Centro Servizi gestisce: gli ambienti di sviluppo, test, pre-esercizio ed esercizio applicativo; i sistemi Database Management System; i sistemi legacy; e ancora i servizi di messaggistica, backup e disaster recovery, hosting e cloud.

...

...

#### Chi siamo

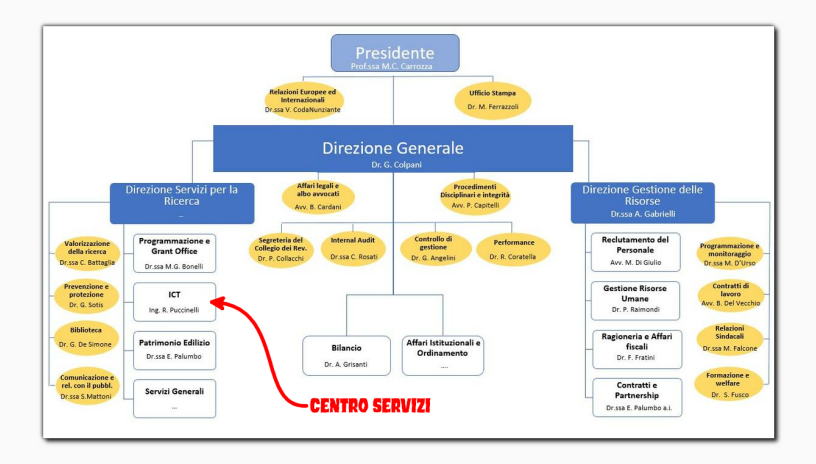

Fonte: <https://www.cnr.it/it/organigramma>

### Chi siamo

Responsabile: Ing. Silvio Scipioni Gruppo "Sistemi Legacy" (Mainframe, stipendi):

- Michele Lo Bascio
- Stefano Ghirlanda
- Massimo Frattolillo

Gruppo "Gestione dell'esercizio" (Produzione, housing, hosting, cloud ... ):

- Giorgio Bartoccioni
- Stefano Colagreco
- Marco Perugini
- David Lo Bascio (attualmente in aspettativa per dottorato di ricerca)

La gran parte dei server sono ormai, fortunatamente, virtualizzati. La tecnologia scelta per virtualizzare è oVirt.

#### Virtualizzazione con oVirt 3.6

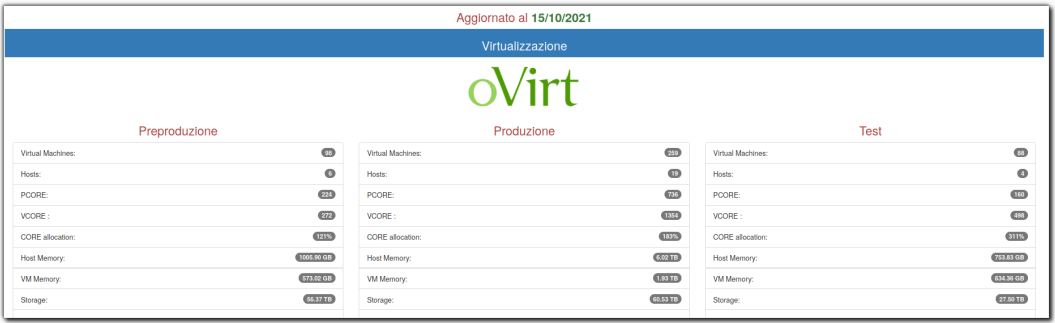

## Chi siamo

#### Virtualizzazione con oVirt 4.2

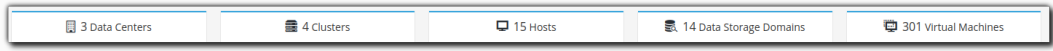

#### Di cui 159 VM per Housing Hosting WEB

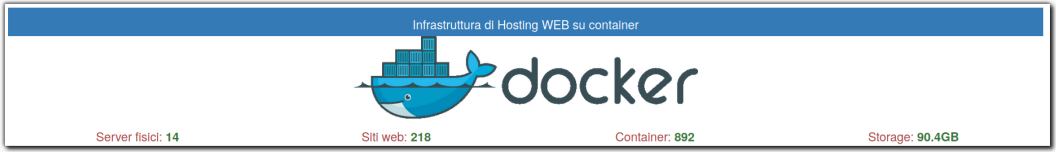

# <span id="page-12-0"></span>Perché?

## Perché?

Il Centro Servizi ha sempre avuto un ambiente di Housing.

#### Vecchio modello

noi forniamo:

- spazio
- corrente
- $\bullet$  connettività
- raffreddamento

Poi "qualcuno" porta un pc, lo accende e (spesso) sparisce.

Risultato: pc desktop (!) ammassati, anonimi e abbandonati.

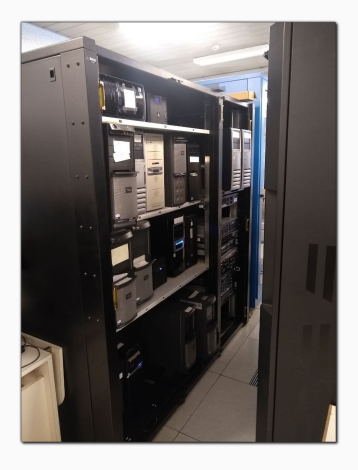

## Poi con l'arrivo delle tecnologie di virtualizzazione, le macchine non occuparono più spazio fisico, ma la situazione non migliorò

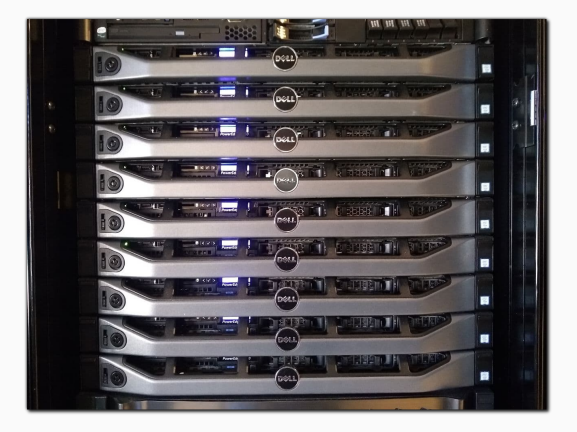

Spesso infatti le richieste erano verbali e venivano fatte in luoghi "inconsueti"

Risultato: VM anonime e abbandonate

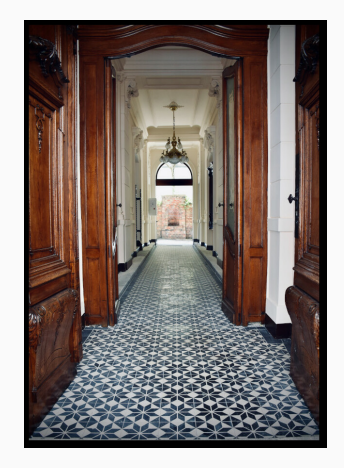

NB: non è un corridoio della sede centrale

#### Si pensò di usare un qualche sistema di Ticketing ma quelli disponibili erano, in pratica, TROPPO COMPLESSI

E, per la serie yet another something, abbiamo iniziato a sviluppare il nostro!

Poi la voce si è sparsa.

Le richieste sono aumentate e abbiamo iniziato a rendere disponibile altri servizi e funzionalità e, soprattutto, a elaborare procedure (semi)automatiche per gestire le richieste. Tutti i servizi erogati dal Centro Servizi sono implementati con software OPEN SOURCE.

Avevamo la possibilità di condividere risorse ed esperienze con chi non ne aveva e quindi l'abbiamo fatto.

## Perché?

Ad oggi, abbiamo ricevuto oltre 1400 richieste.

Un significativo picco di crescita c'è stato ad Aprile 2020 (qualcuno ha detto COVID?).

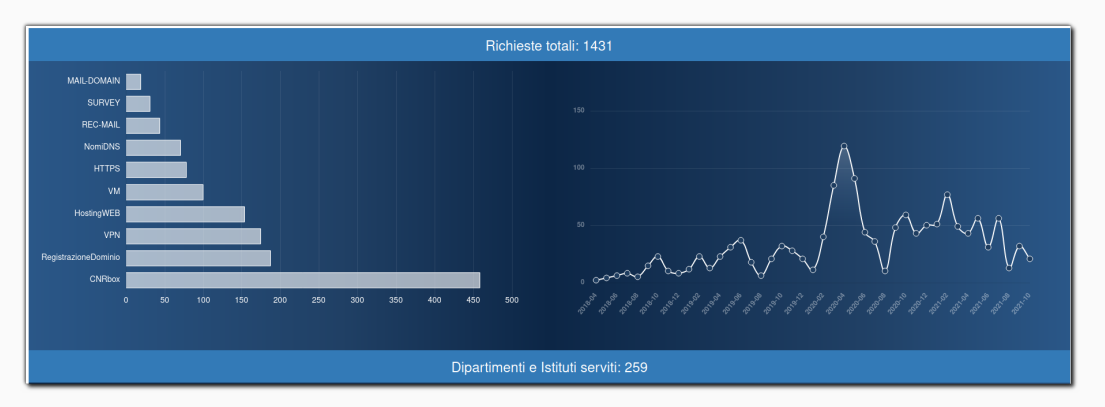

Questo è il nostro playground:

Infrastruttura di virtualizzazione open source oVirt, SAN Fibre Channel e 8 Dell R630 con 2CPU Intel Xeon E5-2640 running at 2,4 GHz, 40 vCore e 512GB Ram ciascuno. Connessioni in doppio path con interfacce di rete a 10Gb.

#### Storage IBM SVC Storwize 7000.

Il tutto è distribuito su due datacenter situati in sede centrale.

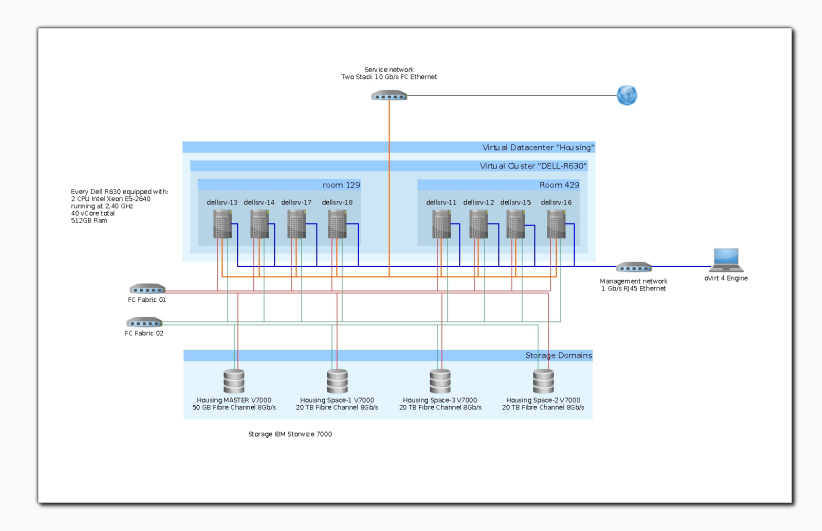

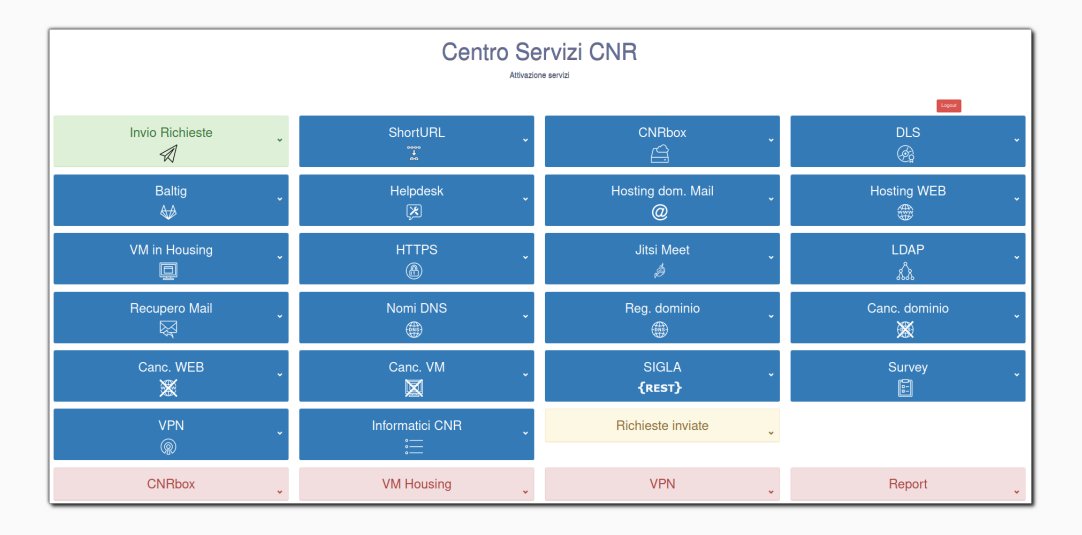

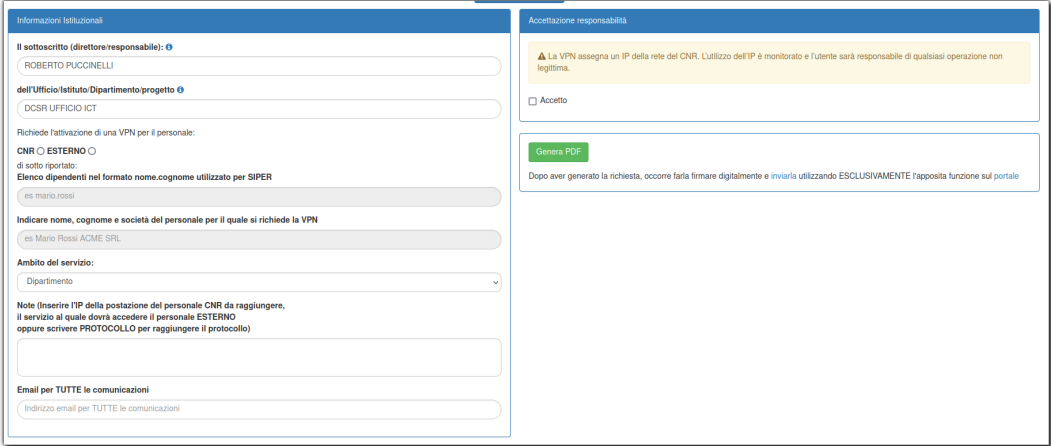

Il portale è sviluppato in plain PHP, non utilizza un database e si basa su librerie standard:

- Bootstrap (<https://getbootstrap.com/docs/3.3/>)
- JQuery (<https://jquery.com/>)
- Formr (<https://formr.github.io/>)
- tFPDF (<http://www.fpdf.org/en/script/script92.php>)
- PHPMailer (<https://github.com/PHPMailer/PHPMailer>)

Si appoggia a servizi esterni (ma sempre CNR) per autenticazione, precompilazione campi e verifica firma digitale:

- LDAP
- ACE anagrafica centralizzata (<https://ace.cnr.it/>)
- $\bullet$  Digital Signature Service (<http://agid-dss.rsi.cnr.it:8080>) $^1$

<sup>1</sup>https://ec.europa.eu/cefdigital/wiki/display/CEFDIGITAL/Digital+Signature+Service+-++DSS

• Per accedere al portale, l'utente inserisce le credenziali che vengono validate su LDAP

- Per accedere al portale, l'utente inserisce le credenziali che vengono validate su LDAP
- Le informazioni relative all'utente sono determinate interrogando i servizi REST dell'anagrafica centralizzata (ACE) e sono usate per precompilare alcuni campi del modulo (sede, responsabile...)

- Per accedere al portale, l'utente inserisce le credenziali che vengono validate su LDAP
- Le informazioni relative all'utente sono determinate interrogando i servizi REST dell'anagrafica centralizzata (ACE) e sono usate per precompilare alcuni campi del modulo (sede, responsabile...)
- Alla sottomissione del modulo viene generato un file PDF (con metadati....)

- Per accedere al portale, l'utente inserisce le credenziali che vengono validate su LDAP
- Le informazioni relative all'utente sono determinate interrogando i servizi REST dell'anagrafica centralizzata (ACE) e sono usate per precompilare alcuni campi del modulo (sede, responsabile...)
- Alla sottomissione del modulo viene generato un file PDF (con metadati....)
- Il file PDF viene firmato dal direttore/responsabile

- Per accedere al portale, l'utente inserisce le credenziali che vengono validate su LDAP
- Le informazioni relative all'utente sono determinate interrogando i servizi REST dell'anagrafica centralizzata (ACE) e sono usate per precompilare alcuni campi del modulo (sede, responsabile...)
- Alla sottomissione del modulo viene generato un file PDF (con metadati....)
- Il file PDF viene firmato dal direttore/responsabile
- Il PDF firmato viene inviato dall'apposito pannello sul portale

- Per accedere al portale, l'utente inserisce le credenziali che vengono validate su LDAP
- Le informazioni relative all'utente sono determinate interrogando i servizi REST dell'anagrafica centralizzata (ACE) e sono usate per precompilare alcuni campi del modulo (sede, responsabile...)
- Alla sottomissione del modulo viene generato un file PDF (con metadati....)
- Il file PDF viene firmato dal direttore/responsabile
- Il PDF firmato viene inviato dall'apposito pannello sul portale
- La firma elettronica viene controllata interrogando il servizio DSS

- Per accedere al portale, l'utente inserisce le credenziali che vengono validate su LDAP
- Le informazioni relative all'utente sono determinate interrogando i servizi REST dell'anagrafica centralizzata (ACE) e sono usate per precompilare alcuni campi del modulo (sede, responsabile...)
- Alla sottomissione del modulo viene generato un file PDF (con metadati....)
- Il file PDF viene firmato dal direttore/responsabile
- Il PDF firmato viene inviato dall'apposito pannello sul portale
- La firma elettronica viene controllata interrogando il servizio DSS
- La richiesta viene inviata per mail al Centro Servizi e a Trello (oltre che salvata localmente per future consultazioni)

- Per accedere al portale, l'utente inserisce le credenziali che vengono validate su LDAP
- Le informazioni relative all'utente sono determinate interrogando i servizi REST dell'anagrafica centralizzata (ACE) e sono usate per precompilare alcuni campi del modulo (sede, responsabile...)
- Alla sottomissione del modulo viene generato un file PDF (con metadati....)
- Il file PDF viene firmato dal direttore/responsabile
- Il PDF firmato viene inviato dall'apposito pannello sul portale
- La firma elettronica viene controllata interrogando il servizio DSS
- La richiesta viene inviata per mail al Centro Servizi e a Trello (oltre che salvata localmente per future consultazioni)
- Su Trello, in base ai metadati contenuti nel PDF, viene creata una scheda, etichettata e inserita in lista

Che cos'è  $Trello<sup>2</sup>$ ?

Trello

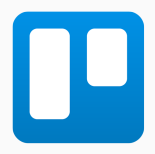

"è un modo facile, gratuito, flessibile e visivo di gestire i tuoi progetti e organizzare tutto, scelto da milioni di persone in tutto il mondo." Con Trello è possibile definire liste e schede per organizzare le richieste pervenute al Centro Servizi, evidenziandole con apposite etichette, aggiungendo commenti e dettagli tecnici suddividendole in base allo stato di lavorazione.

<sup>2</sup>https://trello.com

La dashboard di Trello è divisa in liste: una scheda di lavorazione "nasce" in to do, e viene poi spostata in doing quando è in lavorazione, in approval, per l'approvazione da parte di Silvio e infine in done quando è conclusa. Le schede senza etichetta sono quelle in cui sono andati perduti i metadati del pdf. C'è anche una lista "fenomeni" che però non

ho riportato...

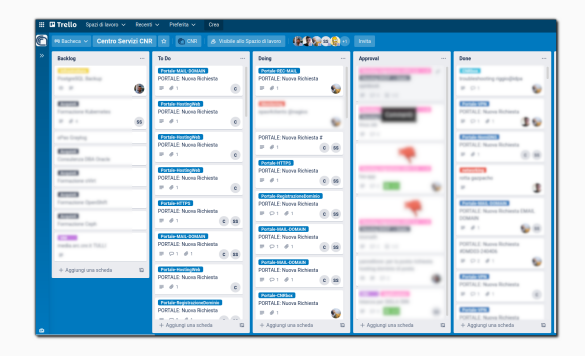

Perché è importante NON MODIFICARE il pdf generato dal portale? Perché contiene alcuni metadati che sono utilizzati nelle successive elaborazioni e nella formattazione di mail e schede su Trello

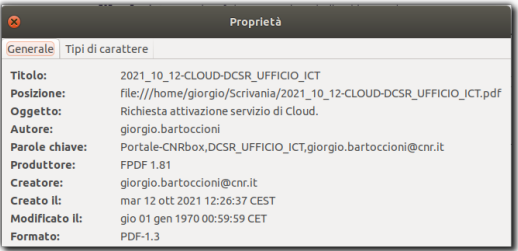

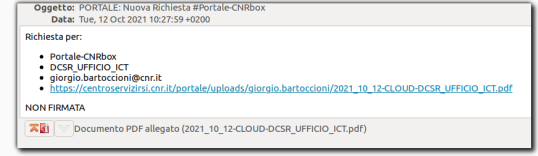

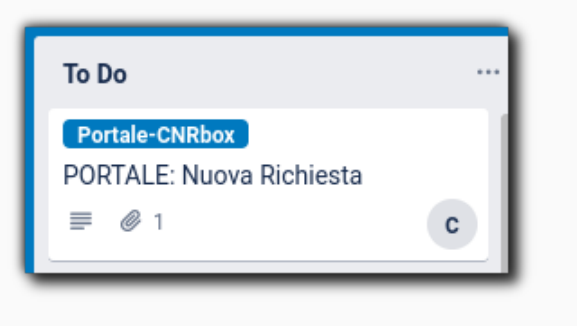

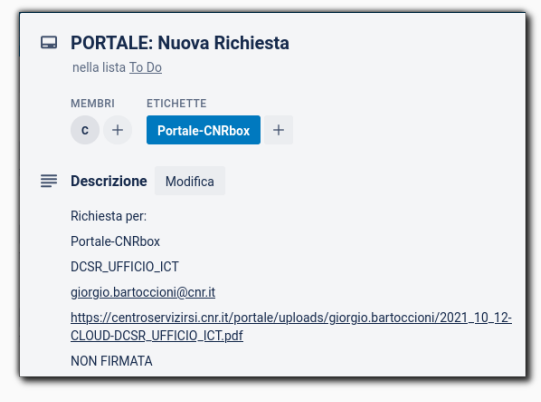

NB: il pdf non era firmato digitalmente....

<span id="page-39-0"></span>[Problemi e aspettative](#page-39-0)

Problemi noti:

- assenza di un documento per la privacy policy (ci stiamo lavorando)
- sviluppo e gestione più "professionale" del codice del portale
- fragilità della gestione dei metadati nel pdf
- uso diretto di LDAP per autenticazione (!=Keycloak)

L'intenzione è di aggiungere nuovi servizi. La loro individuazione e attivazione nasce da:

- suggerimenti da parte dei colleghi
- generalizzazione di casi specifici

In generale preferiamo soluzioni che possano essere federate e distribuite e che siano open source.

Ogni servizio viene prima testato con la collaborazione di pochi volontari e poi (se è il caso) pubblicato.

Ovviamente per ogni nuovo servizio occorre valutare l'impatto in termini di risorse sia hardware che umane.

Per i curiosi, una bella raccolta di servizi open source è utilizzata per esempio da <https://www.fairkom.eu/en>. Date un'occhiata alle loro app: <https://fairapps.net/home>. Non siamo sponsorizzati...

<span id="page-43-0"></span>[Demo time](#page-43-0)

# Domande?